Lineær bedømmelse

23.02.2024

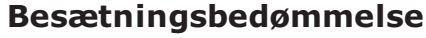

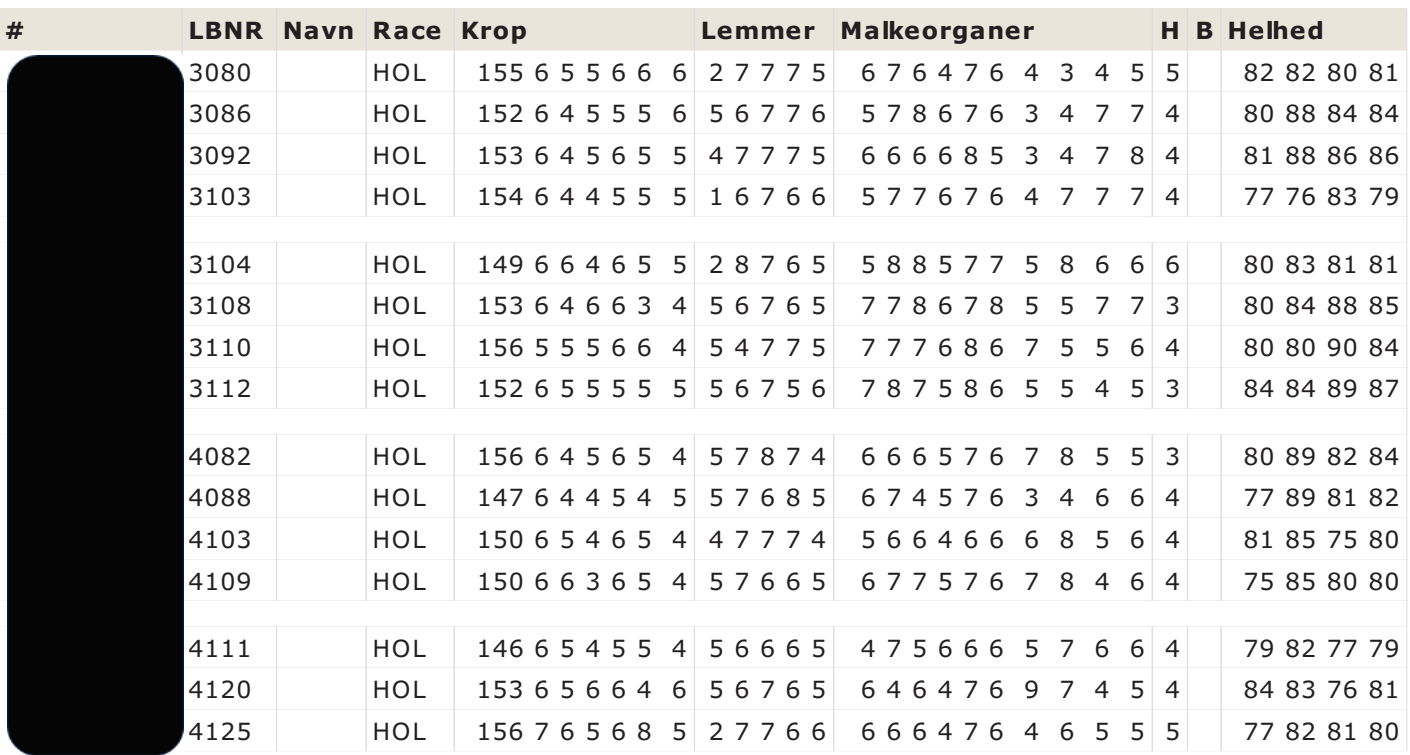

### **Ialt: 15**

## Bedømmelsesrækkefølge

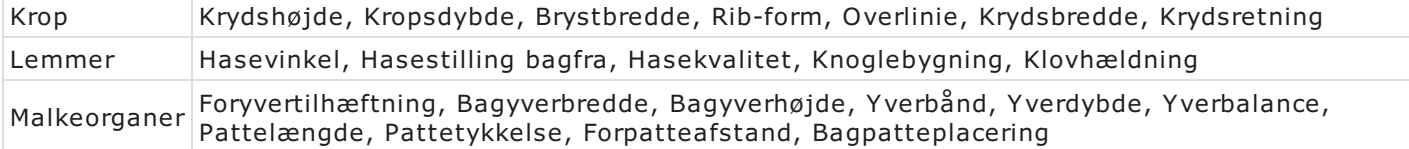

23.02.2024

# Besætningsgennemsnit, Lineær bedømmelse

## Race gennemsnit: Holstein

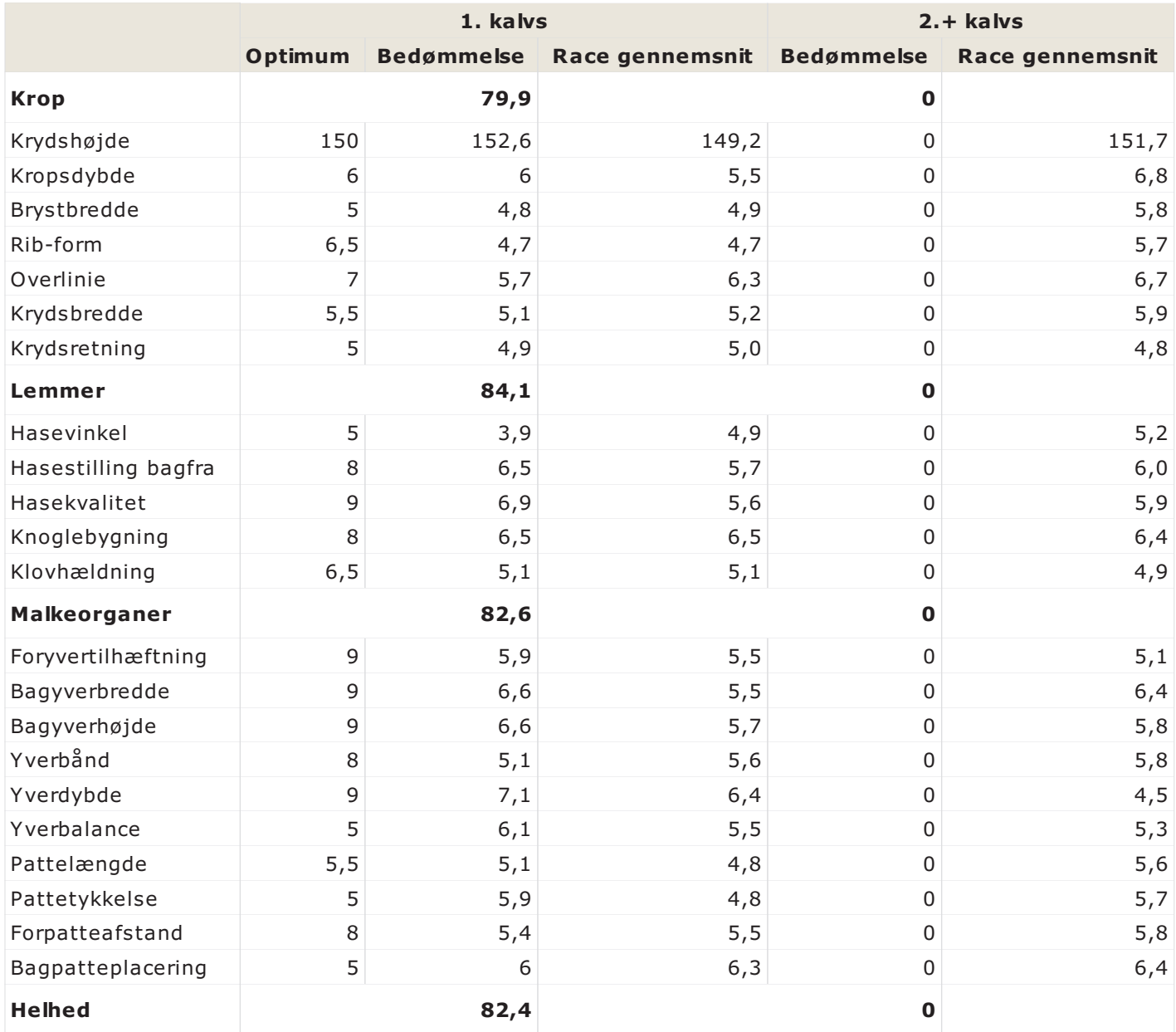

#### Antal bedømte:

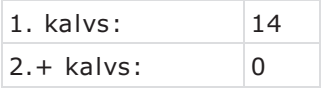